# **django-billjobs Documentation**

*Release 1.0.0*

**Lionel Chanson**

**Jun 05, 2020**

## Contents:

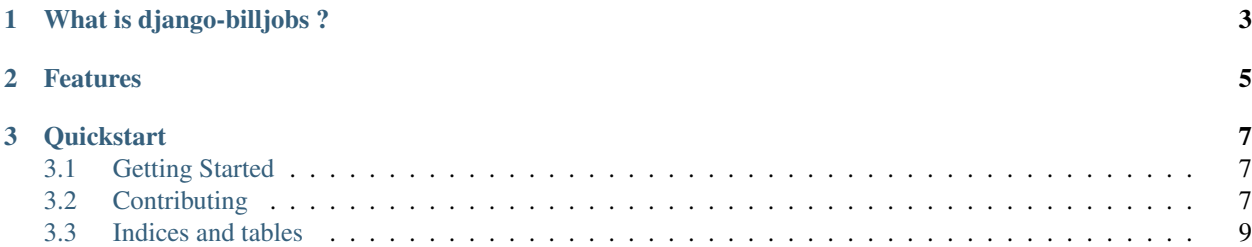

*A django billing app for coworking space*

## CHAPTER 1

## What is django-billjobs ?

<span id="page-6-0"></span>[Django-billjobs](https://github.com/ioO/django-billjobs/) is a django app to manage coworkers and create their invoices. It uses [Django admin site](https://docs.djangoproject.com/en/dev/ref/contrib/admin/) to manage coworkers account, services the space is providing and manage coworkers invoices.

From version *v1.x* Django-billjobs provides an API to let coworking spaces develop their own online services for their coworkers based on unique account.

## CHAPTER 2

### Features

<span id="page-8-0"></span>Account and Profile : from Django admin site you can create, update, delete coworkers account and their profile. As [Django-billjobs](https://github.com/ioO/django-billjobs/) is using [Django authentication system](https://docs.djangoproject.com/en/dev/topics/auth/default/) you can also use *groups*.

Services : A service can be access to the coworking space for a month, a day, or whatever you want. It is just something with a name, a description and a unit price. We keep it simple, really !

Billing : You affect one or more services to one account. It creates an invoice and you can download a pdf of it.

Note: No tax management. This project is coming from non-profit organisation in France. We do not need to manage VAT for services.

## CHAPTER 3

**Quickstart** 

<span id="page-10-0"></span>pip install django-billjobs

in your django settings file:

```
INSTALLED_APPS = (
  'django.contrib.admin',
  'django.contrib.auth',
  'django.contrib.contenttypes',
  'django.contrib.sessions',
  'django.contrib.messages',
  'django.contrib.staticfiles',
  'rest_framework',
  'billjobs',
)
```
django-admin migrate django-admin createsuperuser django-admin runserver

### <span id="page-10-1"></span>**3.1 Getting Started**

### <span id="page-10-2"></span>**3.2 Contributing**

#### **3.2.1 Clone repository**

```
git clone https://github.com/ioO/billjobs.git
```
#### **3.2.2 Create a virtualenv with python 3 binary**

#### Billjobs works from python 3.4 to 3.6.

Read [virtualenv documentation](http://virtualenvwrapper.readthedocs.org/en/latest/)

```
mkvirtualenv django-billjobs --python=/path/to/python3.5
add2virtualenv path/to/django-billjobs
```
#### **3.2.3 Install dependencies**

pip install -r requirements.txt

#### **3.2.4 Sample settings**

The *core/* folder contains sample settings for development. Use DJANGO\_SETTINGS\_MODULE environment variables.

In your virtualenv *bin/postactivate*

```
export DJANGO_SETTINGS_MODULE=core.settings
```
In your virtualenv *bin/postdeactivate*

```
unset DJANGO_SETTINGS_MODULE
```
#### **3.2.5 Database**

Development use sqlite3 engine.

django-admin migrate

#### **3.2.6 Git workflow**

Create a feature branch when you develop a new feature, a hotfix and at the end rebase it with master branch.

```
git checkout -b new_feature
# do your commits
git checkout master
git pull
git checkout new_feature
git rebase master
git checkout master
git merge --no-ff new_feature
```
#### **3.2.7 Fixtures**

You can use development fixtures

```
django-admin loaddata billjobs/fixtures/dev_*
```
If you setup a super user it will be deleted by fixtures data.

- Login : bill
- Password : jobs

## <span id="page-12-0"></span>**3.3 Indices and tables**

- genindex
- modindex
- search